# **Desenvolvimento de Aplicações para o Serviço SMS do GSM**

# Pedro Mónica, Pedro Oliveira e Manuel Dinis

*Resumo***- O serviço SMS do GSM tem sido utilizado em várias situações que não foram previstas aquando da sua especificação pelo ETSI. As duas aplicações apresentadas nesta comunicação são disso um exemplo e situam-se no domínio da Domótica e serviço de emergência/roubo de veículos automóveis. A primeira permite o envio de comandos através de um telemóvel a equipamentos existentes em casa, bem como da consulta do estado desses mesmos equipamentos usando mensagens curtas. No que se refere à segunda, é utilizado o sistema GPS para obter as coordenadas da localização do veículo que são depois enviadas para um centro de controlo onde é também recebida uma mensagem que especifica a situação de emergência ocorrida (roubo ou acidente) permitindo ao centro de controlo despoletar os meios adequados à situação de emergência em causa.** 

*Abstract***- The SMS service of the GSM has been used in some situations that had not been foreseen when of its specification by ETSI. The two applications presented in this communication are of this an example and are used in domotic and alerting to emergency/robbery system of automobiles. The first one allows to the sending of commands through one mobile phone to the existing equipment in house, as well as the consultation of the state of the same equipment using short messages. Referring to the second application, a GPS receiver is used to get the vehicle location that is sent to a control center with a message specifying the emergency situation occurred (robbery or accident). This allows to the control center to unchain the adequate means to the situation of emergency in cause.** 

#### I. INTRODUÇÃO

O Serviço de Mensagens Curtas (SMS - *Short Message Service*) permite o envio de mensagens alfanuméricas até 160 caracteres de e para uma estação móvel. Este serviço fornecido pelo GSM (*Global System for Mobile Communications*) é semelhante ao *paging*, mas com muitos melhoramentos que fazem uso de outras capacidades do GSM, em particular a possibilidade de haver diálogo bidireccional entre a estação móvel e a rede (os serviços de *paging* baseiam-se em ligações unidireccionais).

A comunicação de mensagens curtas difere da comunicação de dados ou voz pelo facto de os procedimentos de estabelecimento, transmissão e libertação da comunicação serem todos realizados num único procedimento, semelhante à técnica de datagrama. Sendo assim, não há estabelecimento de um caminho de transmissão dedicado utilizando-se apenas meios de sinalização o que permite a transferência de mensagens curtas mesmo quando a estação móvel já se encontra em comunicação (voz ou dados).

De entre as aplicações que utilizam o SMS, encontra-se o TeleMultibanco, já disponibilizado pelos dois operadores móveis nacionais. Esta aplicação que interopera com a SIBS (Sociedade Inter-Bancária de Serviços) permite ao utilizador através do seu terminal móvel, efectuar operações tais como: pagamento de serviços, consulta de saldos, requisição de livro de cheques, etc..

Outra área importante de aplicação do SMS é a gestão de frotas. Algumas aplicações RTTI (*Road Traffic and Transport Informatics*) utilizando o sistema GPS (*Global Positioning System*) em conjunto com o GSM encontram-se já em fase de testes.

As duas aplicações que se apresentam nas secções seguintes utilizam o SMS e destinam-se à gestão remota de imóveis inteligentes (Domótica) e a um serviço para emergência de veículos automóveis.

### II. O SERVIÇO DE MENSAGENS CURTAS

O Serviço de Mensagens Curtas enquadra-se no grupo dos teleserviços do GSM. Este serviço subdivide-se em três outros serviços que possibilitam o envio e recepção de mensagens curtas ponto-a-ponto (*Mobile Originating*  SMS *Point-to-Point -* SMS-MO/PP e *Mobile Terminating* SMS *Point-to-Point* - SMS-MT/PP, respectivamente) e a recepção de mensagens curtas ponto-a-multiponto (*Cell Broadcast* SMS - SMS-CB). Este último serviço permite a distribuição de mensagens de carácter geral para todos os subscritores de uma dada área geográfica.

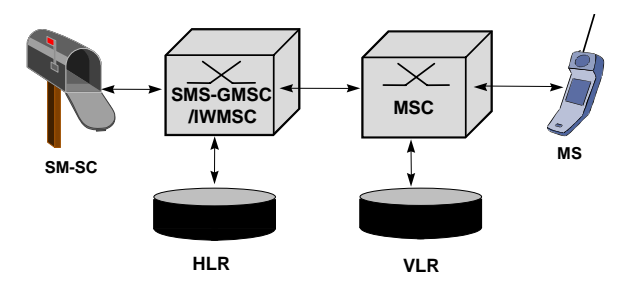

Figura 1 - Configuração da rede para suporte do SMS

Para que os serviços de mensagens curtas ponto-a-ponto

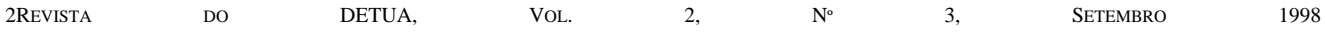

sejam possíveis, a rede GSM tem que estar em contacto com um Centro de Mensagens (*Short Message Service Centre* - SM-SC). O Centro de Mensagens é externo à rede GSM e pode estar ligado a várias redes móveis. Em cada rede existem entidades funcionais responsáveis pelo interface com o SM-SC. Nas especificações do GSM são definidos dois tipos de entidades: o SMS *Gateway Mobile Switching Centre* (SMS-GMSC) para SMS-MT/PP e o SMS *Interworking Mobile Switching Centre* (SMS-IWMSC) para SMS-MO/PP. A configuração da rede GSM para suporte do SMS é apresentada na figura 1. As entidades *Home Location Register* (HLR) e *Visitor Location Register* (VLR) são bases de dados que contêm informação sobre os subscritores tais como localização, subscrição e restrição de serviços, entre outras.

O SMS é assimétrico, isto é, o serviço SMS-MO/PP é considerado como sendo diferente do serviço SMS-MT/PP. Tal não implica que não haja um diálogo real, no entanto as mensagens são tidas como independentes pelo sistema.

O SMS, tal como o GSM assenta numa modelização por camadas de acordo com o modelo OSI (*Open System Interconnection*). Ao nível superior - o do utilizador - são fornecidas mensagens que permitem gerir o serviço de mensagens curtas ponto-a-ponto. Essas mensagens são as seguintes:

- **SMS-DELIVER -** Transporta a mensagem curta do SM-SC para a estação móvel.
- **SMS-DELIVER-REPORT -** Transporta a causa de falha de uma mensagem SMS-DELIVER (se necessário).
- **SMS-SUBMIT -** Transporta a mensagem curta da estação móvel para o SM-SC.
- **SMS-SUBMIT-REPORT -** Transporta a causa de falha de uma mensagem SMS-SUBMIT (se necessário).
- **SMS-STATUS-REPORT -** Transporta o *status report* do SM-SC para a estação móvel.
- **SMS-COMMAND -** Transporta um comando da estação móvel para o SM-SC.

de informação entre dois utilizadores.

visto serem as necessárias para que se processe a troca de informação.

Este tipo de mensagens, além da mensagem curta (*User Data* - UD) contém um conjunto de outros campos, codificados de formas diferentes que permitem obter informação acerca da mensagem. O significado destes campos é o seguinte:

- **Tipo de PDU (***Protocol Data Unit)*Indica o tipo de mensagem que se está a receber/enviar, indicando também no caso de uma SMS-DELIVER se existem mais mensagens no SM-SC para enviar a este destinatário.
- **Len, Tipo de Número, OA (***Originating Address***) e DA (***Destination Address***) -** Representam o comprimento em hexadecimal do número do remetente/destinatário, se é um número nacional ou internacional, o número do remetente e o número do destinatário, respectivamente.
- **MR (***Message Reference***)** Indica o número da mensagem se o utilizador o desejar, permitindo assim encadear até um máximo de 256 mensagens curtas.
- **PID (***Protocol Identifier***) -** Indica, se existir, o tipo de protocolo com o qual existe interoperação telemática (telex, telefax, voz, ERMES, X.400, internet e-mail, paging, ...).
- **DCS (***Data Coding Scheme***)** Define o tipo de codificação da mensagem curta (UD).
- **SCTS (***Service Centre Time Stamp***) -** Representa a data e hora a que a mensagem foi enviada do SM-SC.
- **VP (***Valadity Period***)** Indica o período durante o qual o SM-SC retém a mensagem no caso do destinatário não estar contactável.
- **UDL (***User Data Length***)** Parâmetro em hexadecimal indicador do comprimento da mensagem curta.
- **UD (***User Data***)** Mensagem curta propriamente dita podendo ter no máximo 140 octectos. De notar que se a mensagem estiver representada em formato de 7 bits, é possível enviar/receber até 160 caracteres nos referidos 140 octectos.

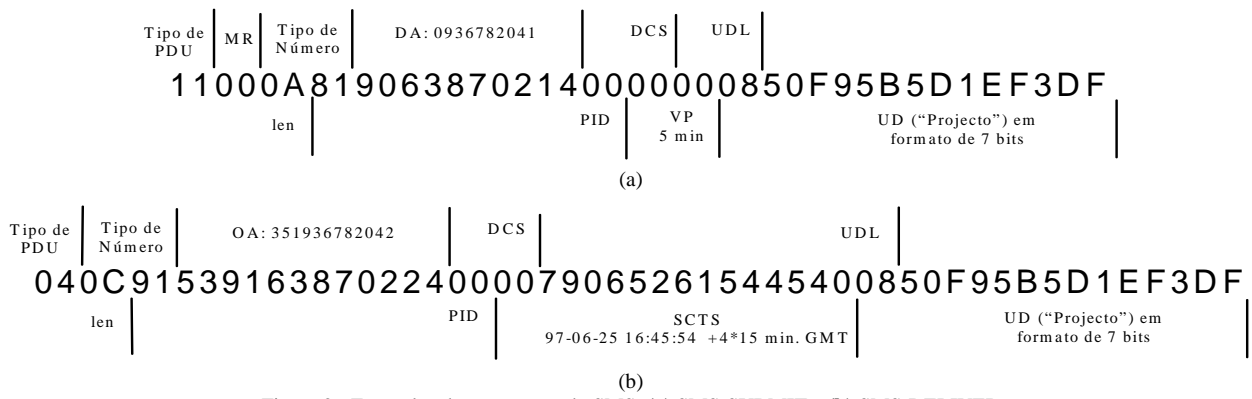

Figura 2 - Exemplos de mensagens do SMS: **(a)** SMS-SUBMIT e **(b)** SMS-DELIVER

Para dar uma ideia do tipo de informação que estas mensagens contêm, apresentamos um exemplo das mensagens SMS-SUBMIT e SMS-DELIVER (figura 2)

#### II. APLICAÇÃO PARA DOMÓTICA

A primeira aplicação aqui apresentada consiste num

simulador de um sistema domótico, que permite a gestão de imóveis inteligentes à distância através da rede GSM como ilustrado na figura 3. O interpretador de comandos desta aplicação corre em WINDOWS 95 sendo capaz de decifrar uma mensagem recebida via SMS, executar uma determinada operação e utilizando o mesmo serviço, enviar uma mensagem de retorno ao remetente para confirmação.

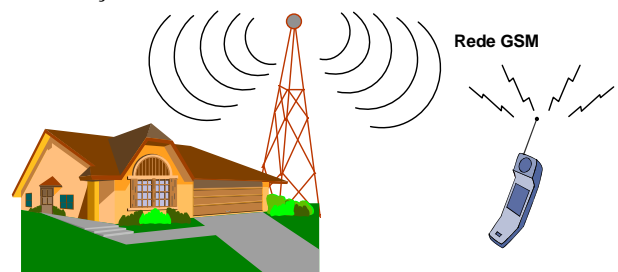

Figura 3 - Gestão de Imóveis remotamente através da rede GSM

As vantagens desta aplicação em relação às existentes consistem em permitir uma total mobilidade dos seus utilizadores, facilitar a comunicação com o sistema de controlo residente no imóvel (utiliza mensagens escritas em vez de números/multi-frequência) e possibilitar a visualização do estado de todos os dispositivos. O equipamento necessário para executar a aplicação é o apresentado na figura 4.

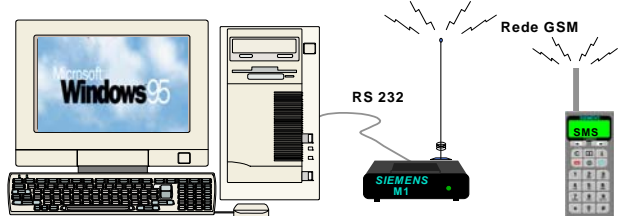

Figura 4 - Emulador da aplicação para Domótica: PC com *Windows95*, *modem* GSM e telemóvel.

#### *A. Funcionamento*

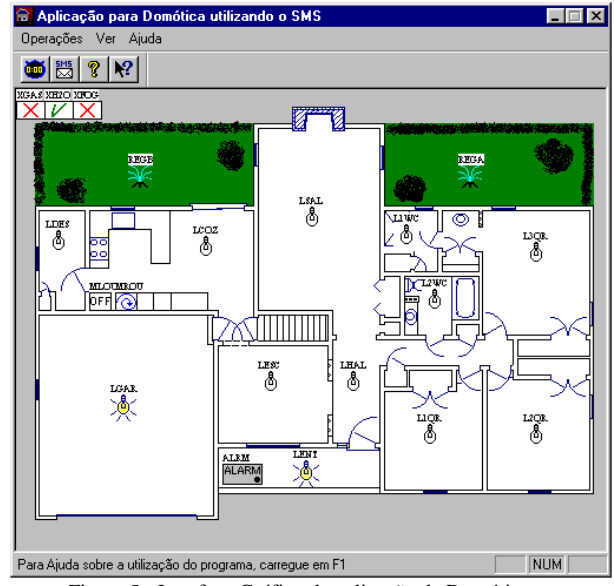

Figura 5 - Interface Gráfico da aplicação de Domótica

Após o processo de inicialização do programa, semelhante à de um telefone portátil onde é pedida a inserção do PIN, o programa obtém informação sobre os dispositivos a gerir que está armazenada num ficheiro de controlo. Este ficheiro contém informações tais como existência, estado e coordenadas dos dispositivos para a respectiva representação gráfica. O interface com o

#### *B. Controlo dos Dispositivos*

utilizador tem o aspecto da figura 5.

A gestão dos dispositivos pode ser efectuada através do envio de uma mensagem curta ou directamente alterando o ficheiro de controlo. Este ficheiro pode ser consultado através de um editor de texto e contém informação sobre todos os dispositivos que se podem controlar, sendo possível adicionar novos dispositivos alterando-o de forma correcta.

Um exemplo do ficheiro de controlo poderá ser o seguinte:

| dispositivos - Bloco de Notas                 |  |
|-----------------------------------------------|--|
| Ficheiro Editar Procurar Ajuda                |  |
| LGAR:1:22.23:080.260.Luz da Garagem           |  |
| L10R:0:22.23:340.285.Luz do Quarto 1          |  |
| L2OR:0:22.23:430.285.Luz do Quarto 2          |  |
| L30R:0:22.23:430.130.Luz do Quarto 3          |  |
| L1WC:0:22.23:320.115.Luz do Quarto de Banho 1 |  |
| L2WC:0:22.23:344.170.Luz do Quarto de Banho 2 |  |
| LCOZ;0;22,23;150,125,Luz da Cozinha           |  |
| LSAL;0;22,23;240,100,Luz da Sala              |  |
| LESC:0:22.23:205.240.Luz do Escritório        |  |
| LDES;0;22,23;025,120,Luz da Despensa          |  |
| LENT;1;22,23;235,316,Luz da Entrada           |  |
| LHAL;0;22,23;275,240,Luz do Hall              |  |
| MLOU;0;19,16;062,173,Máquina de Lavar Louça   |  |
| MROU;1;19,16;084,173,Máquina de Lavar Roupa   |  |
| REGA:1:20.19:375.065.Dispositivo de Rega 1    |  |
| REGB;1;20,19;095,065,Dispositivo de Reqa 2    |  |
| ALRM:0:34.18:175.319.0.Alarme                 |  |
| XGAS:0:25.16:000.010.0.Válvula do Gás         |  |
| XH2O;1;25,16;024,010,1,Válvula da Áqua        |  |
| XFOG;0;25,16;048,010,0,Detector de Incêndios  |  |
|                                               |  |

Figura 6 - Exemplo de um ficheiro de controlo

Conteúdo do ficheiro de controlo

Cada dispositivo é identificado numa única linha da seguinte forma:

- Começa por um código identificativo com 4 caracteres;

- Segue-se um campo de 1 caracter identificando o estado do dispositivo (0: desligado; 1: ligado);

- O campo seguinte representa o tamanho do icon associado ao dispositivo;

- Os 5º e 6º campos determinam a posição onde o icon irá aparecer (para introduzir um novo elemento é necessário ter em atenção as coordenadas já utilizadas);

- Se o dispositivo for prioritário, terá um campo de 1 caracter antes do último campo que indica se o estado do dispositivo foi alterado por algo ou por alguém que não conhece o procedimento de alteração do mesmo;

- O último campo serve apenas para o utilizador ter uma identificação mais completa sobre o dispositivo.

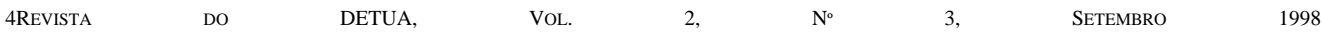

Considera-se dispositivo prioritário, todo aquele que quando sofre uma alteração no seu estado que não tenha sido autorizada, provoca o envio de uma mensagem para um número de emergência, quando inserido, informando sobre o sucedido.

Os icons associados a cada dispositivo estão representados na tabela 1.

|                         | <b>Estado</b> |              |
|-------------------------|---------------|--------------|
| <b>Dispositivo</b>      | ON            | OFF          |
| Alarme (ALRM)           | <b>ALARM</b>  | <b>ALARM</b> |
| Lâmpadas (Lxxx)         |               | δ,           |
| Máq. Lavar Roupa (MROU) | $\odot$       | OFF          |
| Máq. Lavar Loiça (MLOU) |               | OFF          |
| Disp. De Rega (REGA,B)  |               |              |
| Disp. Extra             |               |              |

Tabela 1 - Icons associados aos dispositivos

#### *B1. Gestão Remota dos Dispositivos*

Para alterar remotamente o estado de um dispositivo é necessário enviar uma mensagem curta contendo o código identificativo do dispositivo que se pretende alterar, bem como o estado que se pretende (0 - desactivar; 1 - activar). A uma operação deste tipo, o programa responderá com o envio de uma mensagem de confirmação ao remetente, informando-o se alterou o estado do dispositivo ou se este já se encontrava nesse estado.

É ainda possível consultar remotamente o estado actual de todos os dispositivos através do envio da mensagem "GERAL". Ao receber esta mensagem, o programa responde ao remetente com o envio de uma ou mais mensagens (se ultrapassar os 160 caracteres) contendo o código e o estado actual de todos os dispositivos.

## *B2. Gestão Local dos Dispositivos*

O estado dos dispositivos pode ser alterado directamente no ficheiro sem que seja necessário enviar uma mensagem curta. Para tal e para dispositivos não prioritários basta alterar no ficheiro de controlo o campo de identificação do estado (status). Para dispositivos prioritários, além do campo de status é necessário alterar o campo de prioridade que deverá assumir o valor do status.

Qualquer mudança no estado de um dispositivo prioritário que não seja efectuada da forma anterior ou por mensagem curta (por ex.: originada por uma causa externa) é representada apenas pela alteração do campo de identificação do estado, conduzindo ao envio de uma

mensagem curta para o número de emergência (se este tiver sido inserido), informando sobre a alteração de estado do dispositivo.

### *B3. Inserção de novos dispositivos*

Para adicionar um novo dispositivo basta editar o ficheiro de controlo e alterá-lo de forma correcta:

- Qualquer dispositivo que se adicione deverá conter um código com 4 caracteres começando pela letra "X". Este campo identifica o dispositivo na aplicação;

- O campo do tamanho do icon é constante com os valores 25,16 que representam o tamanho do icon associado a todos os dispositivos extra;

- Ao introduzir um novo elemento é necessário ter em atenção as coordenadas já utilizadas, para evitar a sobreposição de icons;

- Se o dispositivo for prioritário deverá inserir-se o campo respectivo, com o mesmo valor do status.

Por exemplo, se quisermos adicionar o ar condicionado ao programa, podemos escrever o seguinte no ficheiro de controlo:

### XARC;1;25,16;072,010,Ar Condicionado

Se pretendessemos colocar o ar condicionado como sendo um dispositivo prioritário, faríamos:

# XARC;1;25,16;072,010,**1**,Ar Condicionado

### *C. Outras características*

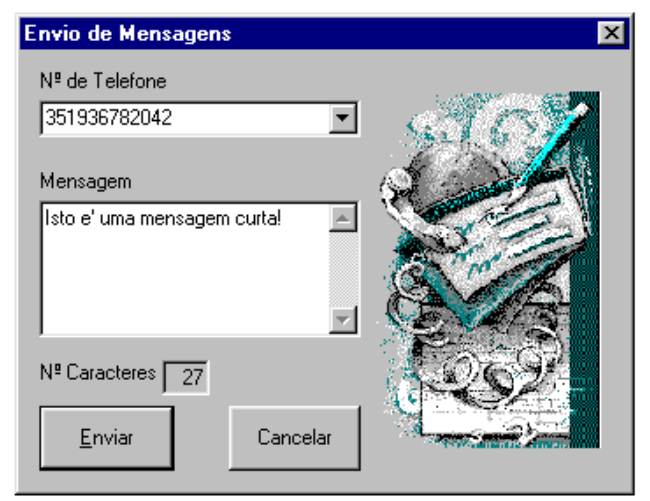

Figura 7 - Caixa de diálogo para envio de mensagens curtas

Além dos comandos disponíveis para Domótica, o programa permite ainda enviar e receber quaisquer mensagens curtas até 160 caracteres. A caixa de diálogo para o envio de mensagens é a ilustrada na figura 7. Qualquer mensagem recebida não identificada como comando de domótica, além de ser mostrada no ecrã do computador é armazenada num ficheiro.

## III. SERVIÇO PARA EMERGÊNCIA DE VEÍCULOS AUTOMÓVEIS

Existem vários problemas que podem surgir quando nos deslocamos num veículo automóvel. Em caso de acidente está provado que o atraso em alguns minutos das equipas de socorro pode provocar danos irreparáveis ou mesmo custar a vida aos ocupantes de um veículo. Nesta situação, para optimizar toda a operação de socorro seria muito útil a existência de um processo que alertasse os meios de socorro imediatamente a seguir ao acidente.

Outro problema é o crescente número de furtos de veículos automóveis. Nestes casos é crucial informar as autoridades com rapidez de quando, onde e que veículos sofreram os furtos.

Esta serviço pretende, através de um receptor GPS (*Global Positioning System*) e um equipamento GSM instalados num veículo automóvel, mediante a ocorrência de acidente ou tentativa de furto do mesmo, recolher as coordenadas geográficas do veículo e enviálas numa mensagem curta para um centro de controlo, onde um operador se encarrega de alertar as autoridades competentes (figura 8).

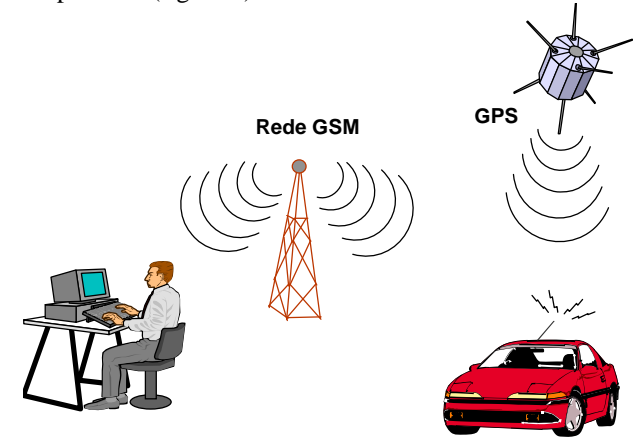

Figura 8 - Controlo de Emergências de veículos Automóveis

A aplicação que implementa este serviço é constituída por dois programas executáveis: um situado num computador de bordo de um automóvel, para envio da mensagem curta contendo a localização geográfica e o motivo de envio; e outro situado no centro de controlo que recebe a mensagem curta, descodifica-a e armazenaa num ficheiro, além de alertar o operador. O equipamento necessário para implementar esta aplicação é apresentado nas figuras 10 e 12.

### *A. Descrição geral do Sistema GPS*

Antes de se prosseguir com a apresentação da aplicação, segue-se uma breve descrição do sistema GPS.

Na década de 60, várias organizações governamentais

dos EUA incluindo os militares, NASA (*National Aeronautics and Space Administration*) e Departamento de Transportes (DOT), interessaram-se em desenvolver um sistema de satélites que fornecesse a posição geográfica. O sistema teria que ter os seguintes atributos: cobertura global da superfície terrestre, operar continuamente e em todas as condições climatéricas, "acompanhar" objectos movendo-se a altas velocidades (ex: aviões e mísseis) e ter elevada precisão.

Em 1969 o Gabinete do Secretário da Defesa dos EUA criava o programa *Defense Navigation Satellite System* (DNSS) de modo a conseguir conciliar os vários projectos num sistema único. Deste programa surgiu o conceito do sistema NAVSTAR GPS, que foi desenvolvido pelo *GPS Joint Program Office*. Actualmente este grupo continua a desenvolver e produzir novos satélites, equipamento de controlo de estações terrestres e receptores para uso militar. O sistema NAVSTAR GPS é actualmente referenciado apenas por sistema GPS.

Este sistema é constituído por uma constelação de 24 satélites ordenada nos 6 planos orbitais com 4 satélites por plano. O período orbital nominal de um satélite do GPS é de 11 horas e 58 minutos. As orbitas são quase circulares e igualmente espaçadas estando um satélite distanciado do centro de massa da Terra de 26000 Km.

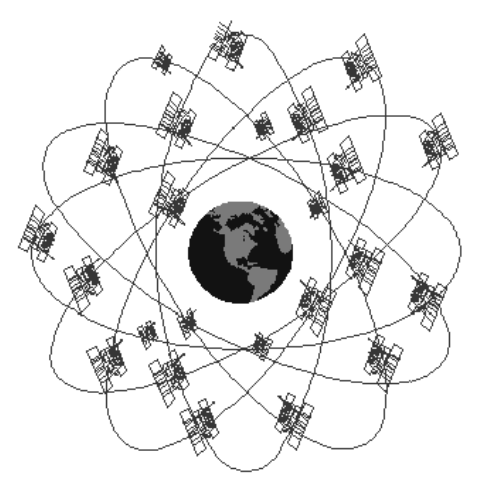

Fig 9 - Constelação do Sistema GPS

Actualmente, o GPS fornece informação precisa, continua, global e tridimensional sobre a posição e velocidade dos utilizadores que possuam equipamento receptor próprio, podendo fornecer o serviço a um número ilimitado de utilizadores uma vez que estes operam de uma forma passiva (i.é., só recebem).

Os satélites difundem códigos de alcance e dados de navegação em duas frequências usando a técnica *Code Division Multiple Access* (CDMA), ou seja, só existem duas frequências em uso pelo sistema, designadas por L1 (1575.42 MHz) e L2 (1227.6 MHz). Cada satélite transmite nessas frequências mas com códigos de alcance diferentes para evitar correlações entre feixes.

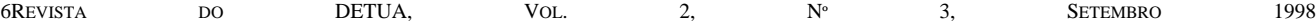

### *C. Programa de recepção*

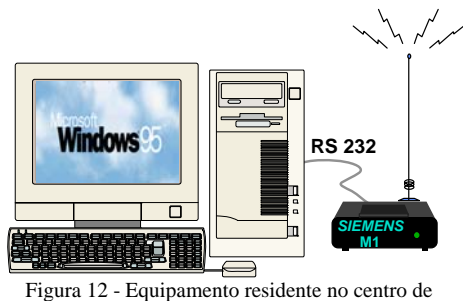

controlo

Este programa, quando recebe uma mensagem de emergência, descodifica-a e armazena-a num ficheiro. Na figura 13 encontra-se um exemplo de um ficheiro contendo uma mensagem recebida.

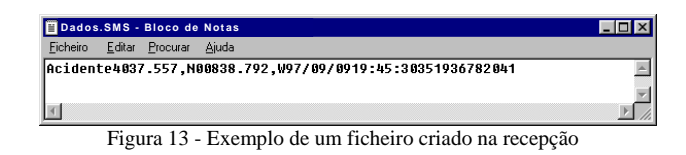

#### IV. CONCLUSÕES

Existem já algumas aplicações comercializadas que fazem uso do Serviço de Mensagens Curtas. As aplicações aqui apresentadas foram integralmente desenvolvidas em Visual C++ e representam mais duas hipóteses de utilização deste serviço, tendo como grande inovação o facto de serem completamente móveis.

Para que estes programas tenham aplicação real é apenas necessária a implementação do interface com o hardware que emulam.

#### **BIBLIOGRAFIA**

- [1] M. Moluly, M. B. Pautet, " The GSM System for Mobile Communications", Palaiseau, 1992.
- [2] S. M. Redl, M. K. Weber, M. W. Oliphant, " An Introduction to GSM", Artech House, 1995.
- [3] K. Baitinger, "SMS with M1 Developer's Guide", Versão 1.0, Siemens AG, Março 1996.
- [4] "GSM Module M1 User Guide", Siemens AG, 1996.
- [5] Ivor Horton, "Beginning Visual C++ 4.0", Wrox Press, 1996.
- [6] David J. Kruglinski, " Inside Visual C++", Microsoft Press, 1994.
- [7] Charles A. Mirho, Andre Terrisse, "Communications Programming for Windows 95", Microsoft Press, 1996.
- [8] Elliott D. Kaplan, "Understanding GPS Principles and Applications", Artech House, 1996.
- [9] P. Mónica, P. Oliveira, Relatório de Projecto: "Desenvolvimento de Aplicações para o Serviço GSM-SMS", Universidade de Aveiro, 1997.

Os sinais não interferem significativamente porque são modulados pela técnica PRN (*PseudoRandom Noise*) *code modulation* que consegue códigos não correlacionáveis. O GPS fornece dois serviços: o *Standard Positioning* 

*Service* (SPS) e o *Precise Positioning Service* (PPS). O SPS é destinado à comunidade civil sem quaisquer restrições, conseguindo uma precisão de 100m no plano horizontal e 156m no plano vertical. O PPS é apenas destinado a utilizadores militares dos EUA e certas agências governamentais. Consegue precisões de pelo menos 22m no plano horizontal e 27.7m no plano vertical.

#### *B. Programa de envio*

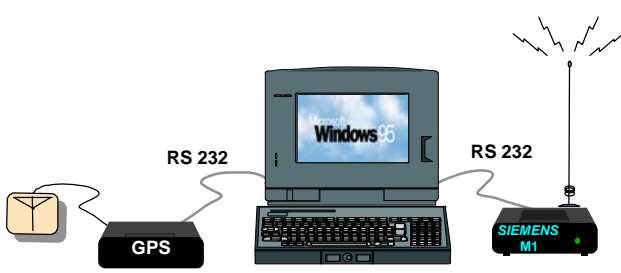

Figura 10 - Equipamento residente no veículo automóvel

O programa de envio após a inicialização assume a forma apresentada na figura 11.

As tramas GPS recebidas são visualizadas no campo "Tramas GPS" sendo actualizadas todos os segundos.

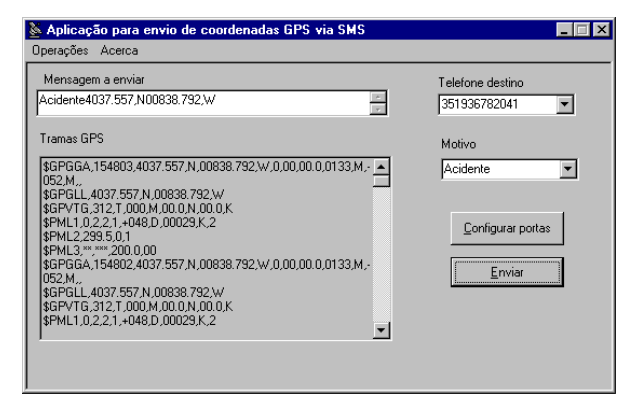

Figura 11 - Interface Gráfico do programa de envio

O campo "Motivo" simula a acção que provoca o envio da mensagem: o motivo "Assalto" pode significar a activação do alarme ou de outro sensor; o motivo "Acidente" pode simular o disparo do *Air-bag*. Este campo é acrescentado à mensagem a enviar (latitude e longitude).